# Corso sul linguaggio C++

Modulo LC

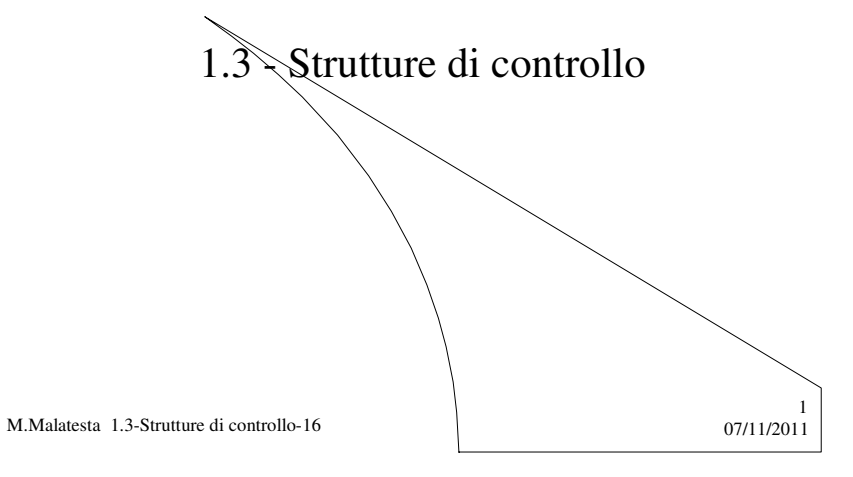

# Prerequisiti

- Tecnica top-down
- Programmazione elementare in C++

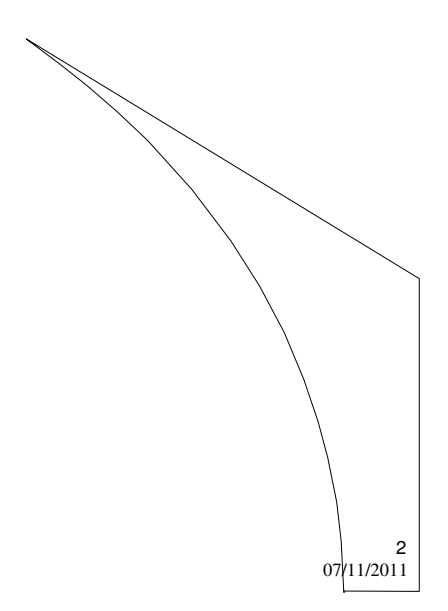

M.Malatesta 1.3-Strutture di controllo-16

## Introduzione

In molti casi le sole istruzioni semplici (lettura, stampa e assegnamento) non sono sufficienti a risolvere certi problemi.

In questo caso c'è la necessità di introdurre strutture che consentono di alterare il flusso di esecuzione del programma.

Questi costrutti sintattici prendono il nome di **strutture di controllo** e possiamo classificarle in:

- **Sequenza**
- **Selezione**
- **Iterazione**

M.Malatesta 1.3-Strutture di controllo-16 07/11/2011

# Informazioni generali

Attraverso l'uso delle strutture di controllo sarà possibile realizzare programmi anche molto complessi.

Le strutture di controllo sono strumenti sintattici che consentono di alterare l'esecuzione sequenziale dei programmi.

E' sempre indispensabile che la progettazione dei programmi segua la tecnica **top-down**, che prevede la scomposizione di un problema in sottoproblemi, via via più semplici, da risolvere in un secondo momento

M.Malatesta 1.3-Strutture di controllo-16  $07/11/201$ 

3

#### La sequenza

Tutte le istruzioni presenti nella parte eseguibile del programma si dice che costituiscono una **SEQUENZA**, nel senso che **costituiscono un blocco che può essere considerato come un'unica istruzione**

In questo caso la sintassi è la seguente:

**{** *istruzione*; *istruzione*; …………… **}**  Questa struttura di controllo prende il nome di **SEQUENZA** ed è caratterizzata dalla coppia di parentesi graffe aperta "{" e chiusa "}". **ATTIVITA**': scrivere una applicazione C++ che calcoli la somma di due numeri letti da tastiera.

M.Malatesta 1.3-Strutture di controllo-16 07/11/2011

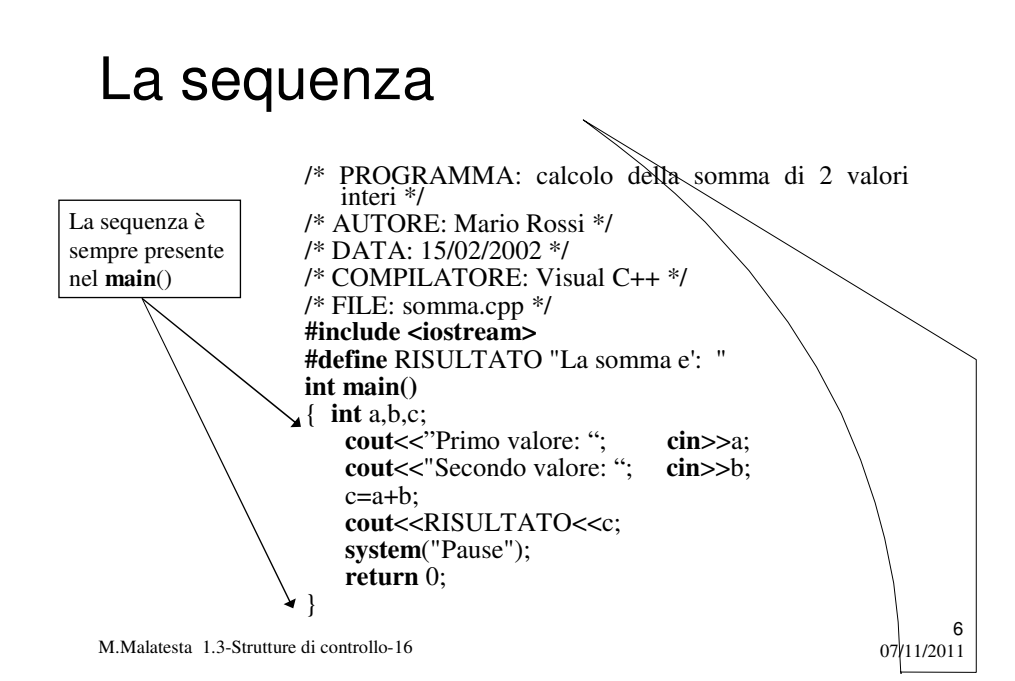

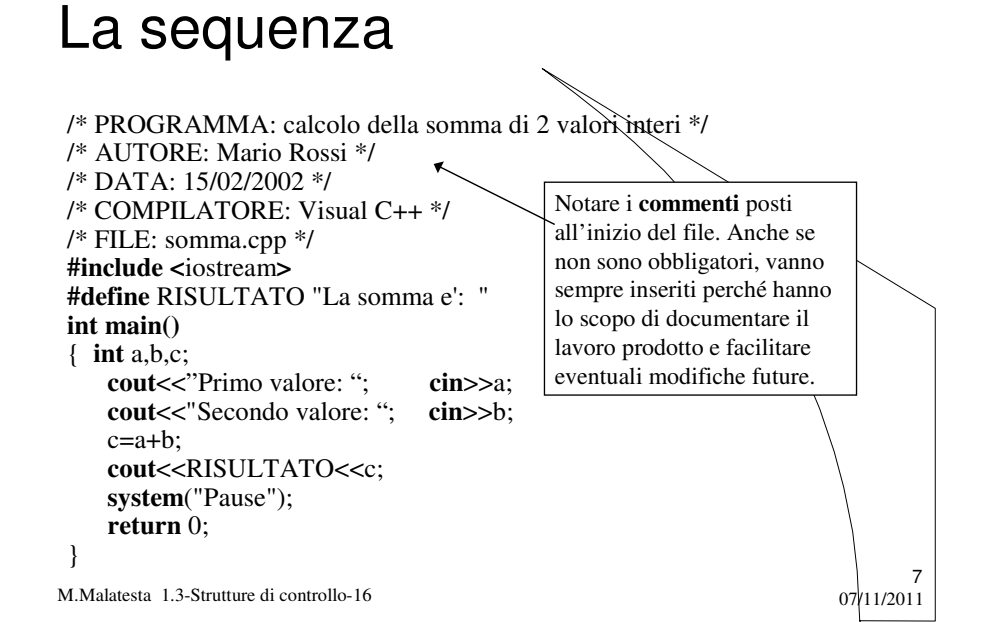

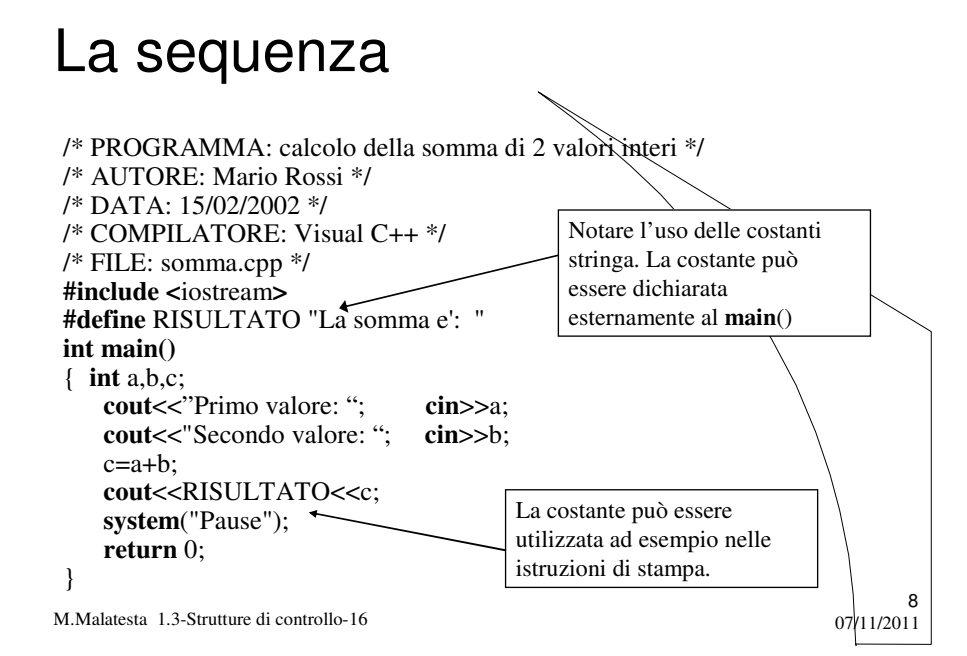

# La selezione doppia

Quando si vuole che il programma segua un percorso diverso a seconda del valore di una espressione logica (vero o falso) si utilizza la **selezione doppia** che ha la sintassi seguente:

**if** (*espressione-logica)*

*istruzione;*

**else** *istruzione***;**

Se *espressione-logica* risulta **VERA** (diversa da 0) viene eseguita la prima *istruzione*, altrimenti viene eseguita la seconda *istruzione*

9

**ATTIVITA**': scrivere una applicazione C++ che verifichi se un numero è pari o dispari

M.Malatesta 1.3-Strutture di controllo-16 07/11/2011

#### M.Malatesta 1.3-Strutture di controllo-16 07/11/2011 10 La selezione doppia **#include <iostream> #define** NUMERO "\nIl numero " **#define** PARI "pari\n" **using namespace std; int main()** { **int** numero; **cout**<<"Immetti il numero: "; **cin**>>numero; **cout**<<"\n"<<NUMERO; **if** (numero  $% 2$ ) **cout** < "non e'"; **else** cout << "e' "; **cout**<<PARI; **system**("Pause"); **return** 0; } L'espressione logica risulta **VERA** se *numero% 2* è diverso da zero (ossia *numero*  contiene un valore dispari)

### Operatore ternario

Un caso particolare di selezione doppia si può rappresentare con **l'operatore ternario** "?:".

L'operatore ternario ha la sintassi:

*(espress-logica)* **?** *istruzione1* **:** *istruzione2***;**

Esso calcola *espress-logica* e se risulta **VERA** esegue *istruzione1* altrimenti esegue *istruzione2*.

Costituisce un modo **abbreviato** per effettuare una selezione doppia.

M.Malatesta 1.3-Strutture di controllo-16 07/11/2011

### Operatore ternario

**ATTIVITA**': scrivere tramite l'operatore ternario le seguenti s.d.c. selettive:

- **1) if** (primo > secondo) a=primo-secondo; **else** a=secondo-primo; (primo>secondo) ? a=primo-secondo **:** a=secondo-primo;
- 2) **if** (x>0) modulo\_x=x; **else** modulo\_x=-x; modulo  $x=(x>0)? x : (-x);$

3) **if** (y==z) x=u\*x+a; **else** x=u\*x+b;  $x=(u*x+(v==z)? a:b)$ 

M.Malatesta 1.3-Strutture di controllo-16 07/11/2011

11

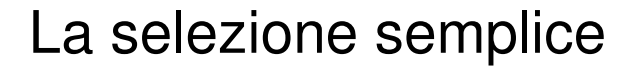

In alcuni casi, la struttura selettiva si può utilizzare nella forma seguente (**selezione semplice**):

**if** (*espressione-logica) istruzione***;**

Se *espressione-logica* risulta **VERA** viene eseguita *istruzione*

 $07/11/2011$ 

**ATTIVITA**': scrivere una applicazione C++ che calcoli il minimo fra tre numeri letti da tastiera.

M.Malatesta 1.3-Strutture di controllo-16

# La selezione semplice

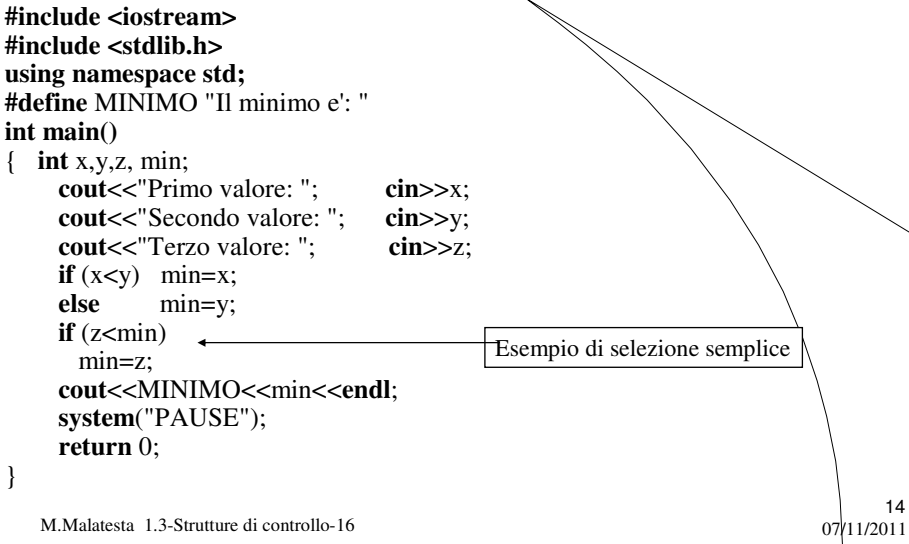

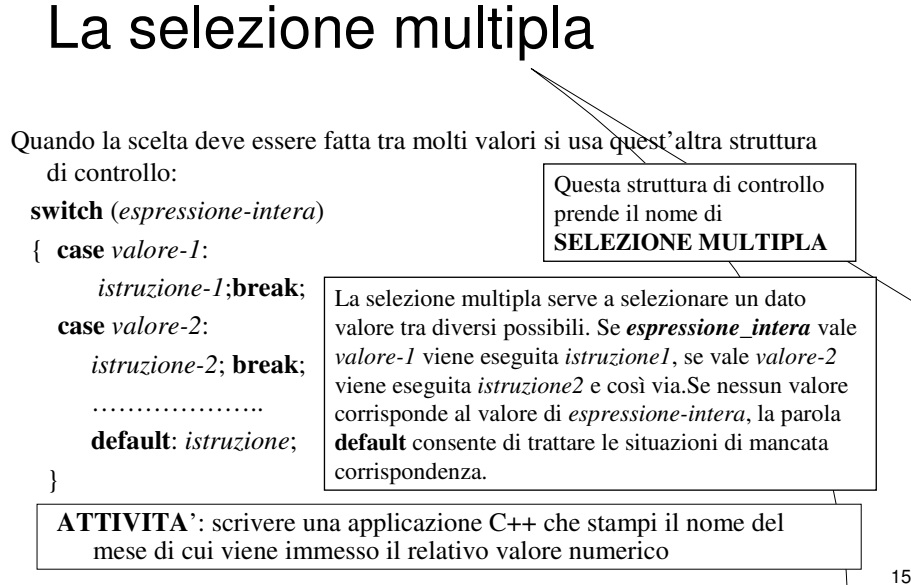

M.Malatesta 1.3-Strutture di controllo-16  $\frac{1}{2011}$ 

#### La selezione multipla

#### **switch** (mese)

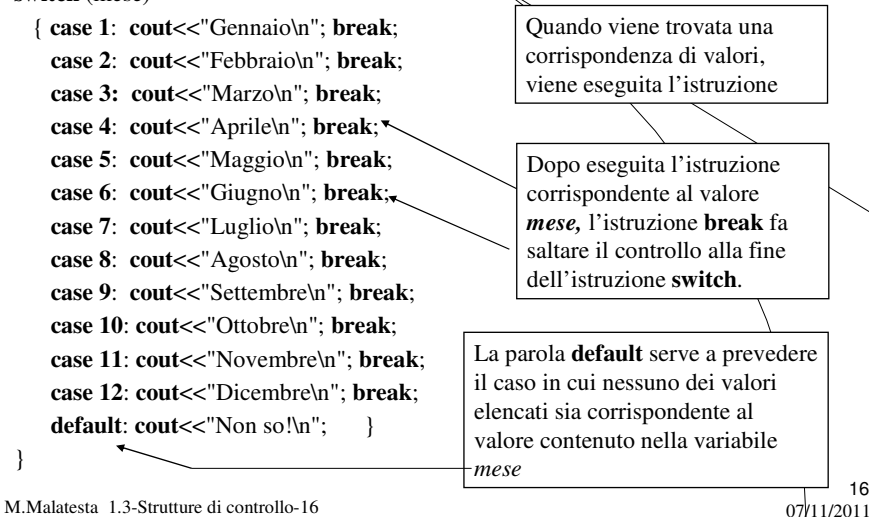

# L'iterazione

Quando si deve eseguire ripetutamente un blocco di istruzioni si usano le strutture di controllo iterative.

Le strutture di controllo **iterative** servono ad eseguire i **cicli**.

Un ciclo è la ripetizione di un dato blocco di istruzioni. Nelle strutture di controllo iterative è spesso necessario utilizzare una variabile detta **contatore** per tenere traccia del numero di volte che il ciclo viene effettuato

17

M.Malatesta 1.3-Strutture di controllo-16 07/11/2011

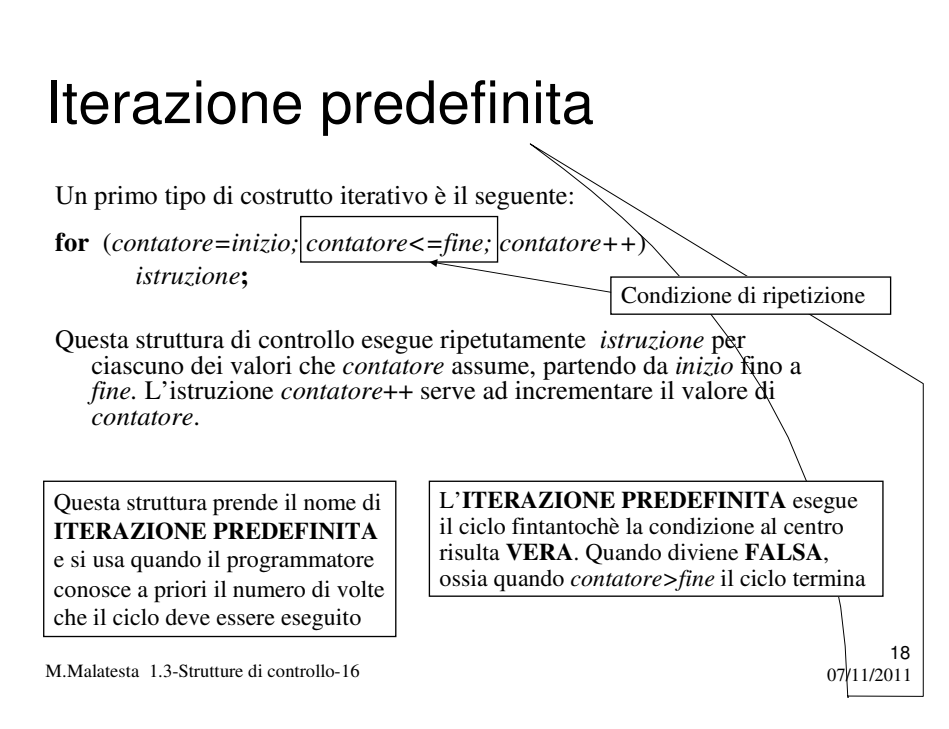

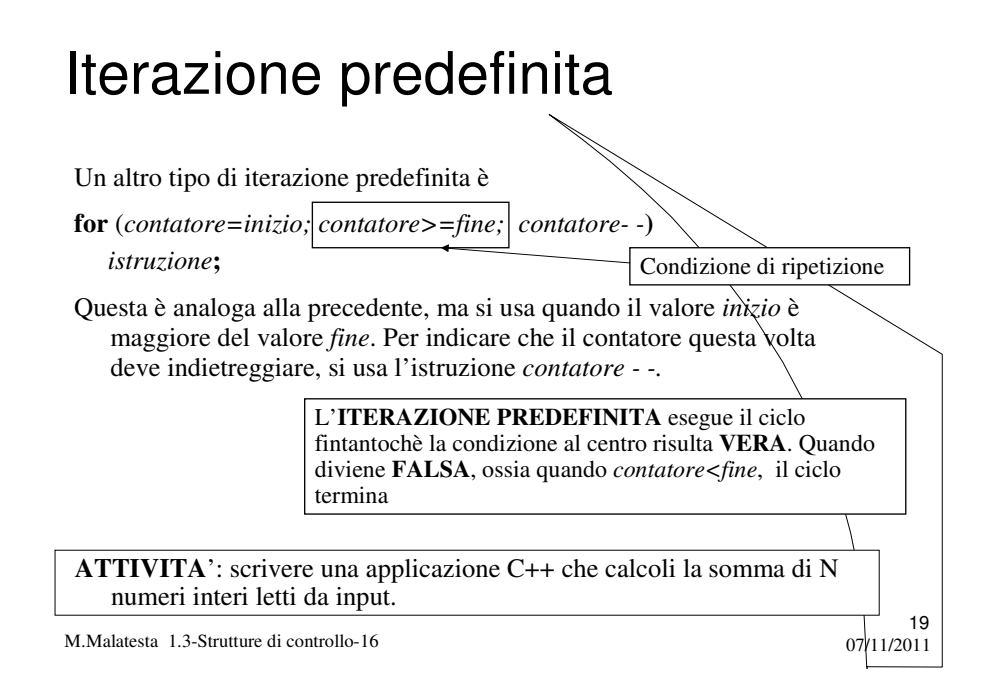

# Iterazione predefinita

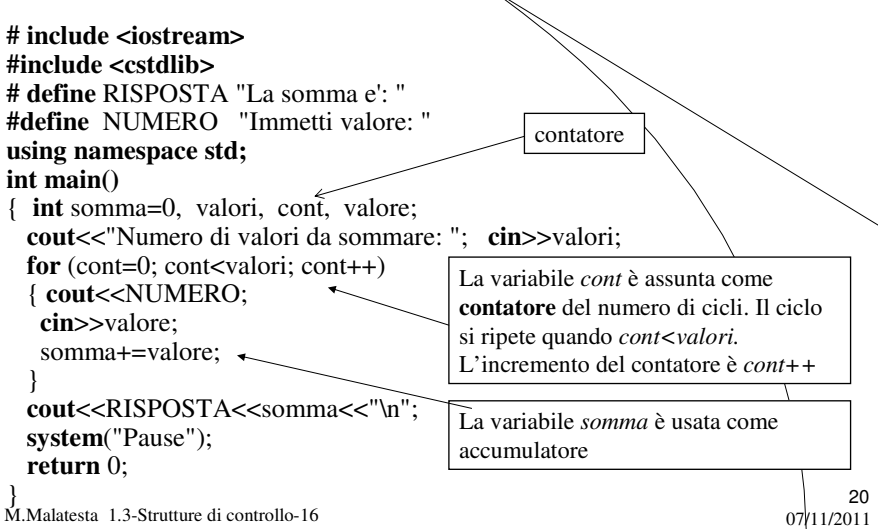

#### Iterazione precondizionata

Quando NON si conosce a priori il numero di volte che un ciclo deve essere ripetuto, si usa la seguente:

**while** (*espress-logica*) *istruzione***;**

Questa struttura di controllo esegue il ciclo fintantochè *espressione-logica* risulta **VERA**. Esce quando diventa **FALSA**.

21

Ovviamente, se *espressione-logica* è falsa già all'inizio, la while NON SARA' ESEGUITA NEMMENO UNA VOLTA

> Questa struttura prende il nome di **ITERAZIONE PRECONDIZIONATA** poiché la condizione da verificare si trova prima del blocco di istruzioni da ripetere

**ATTIVITA**': scrivere una applicazione che dato un intero n da input, ne calcola il divisore più grande.

M.Malatesta 1.3-Strutture di controllo-16 07/11/2011

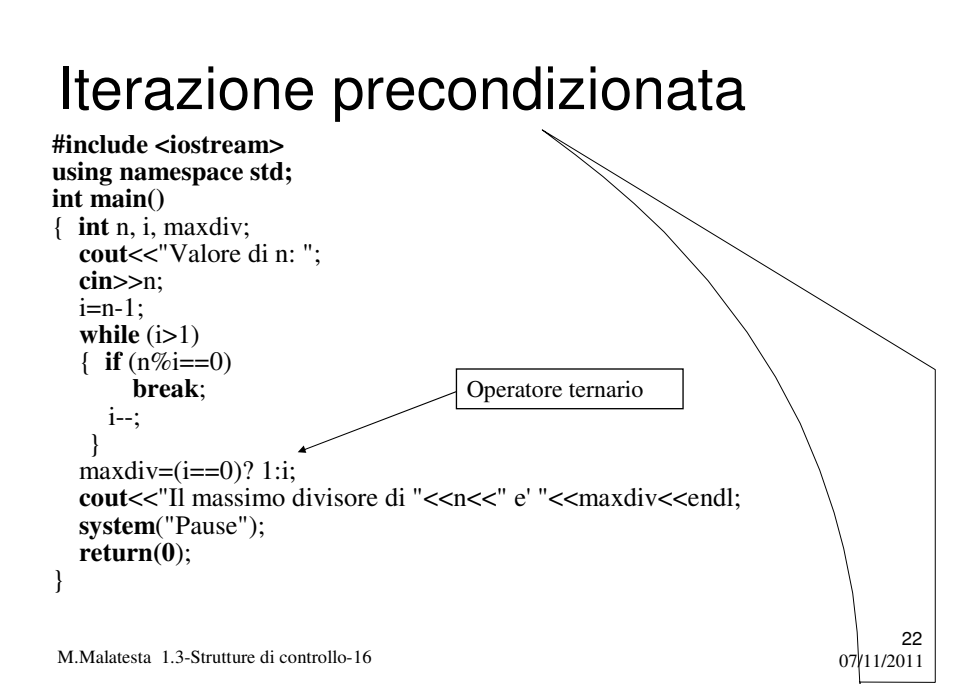

#### Iterazione postcondizionata

In altri casi, e sempre quando NON si conosce a priori il numero di volte che un ciclo deve essere ripetuto, si usa la seguente:

**do** 

{ *istruzione;*

} **while** (*espress-logica*);

Questa struttura di controllo esegue il ciclo fino a quando *espressione-logica* risulta **VERA**. Esce quando diventa **FALSA**.

23

Ovviamente, anche se *espressione logica* è falsa già all'inizio, la **dowhile** VERRA' ESEGUITA ALMENO UNA VOLTA.

> Questa struttura prende il nome di **ITERAZIONE POSTCONDIZIONATA** poiché la condizione da verificare si trova dopo il blocco di istruzioni da ripetere

**ATTIVITA**': scrivere una applicazione che legga da input una serie di stringhe terminata dalla stringa nulla e che stampi la lunghezza massima di esse.

M.Malatesta 1.3-Strutture di controllo-16  $\frac{1}{2011}$ 

# Iterazione postcondizionata

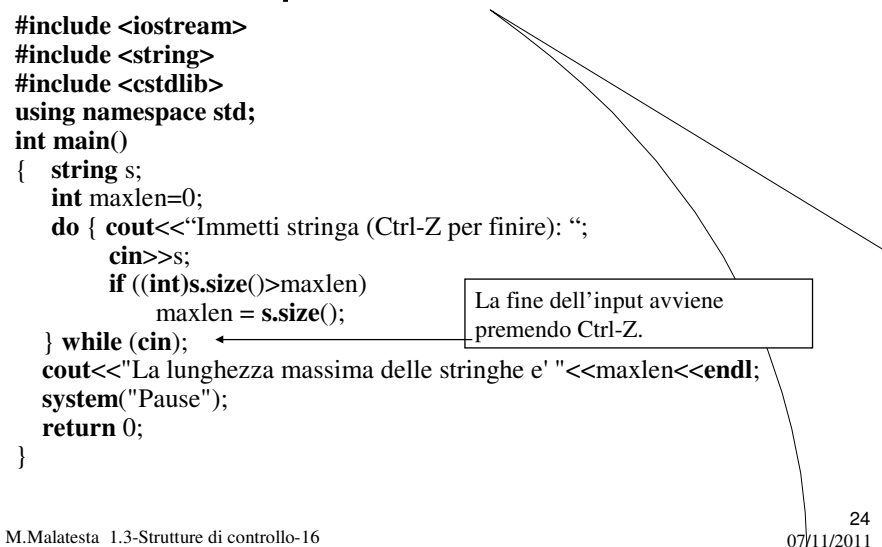

# Argomenti

- La sequenza
- La selezione doppia
- Operatore ternario
- La selezione semplice
- La selezione multipla
- L'iterazione
- Iterazione predefinita
- Iterazione precondizionata
- Iterazione postcondizionata

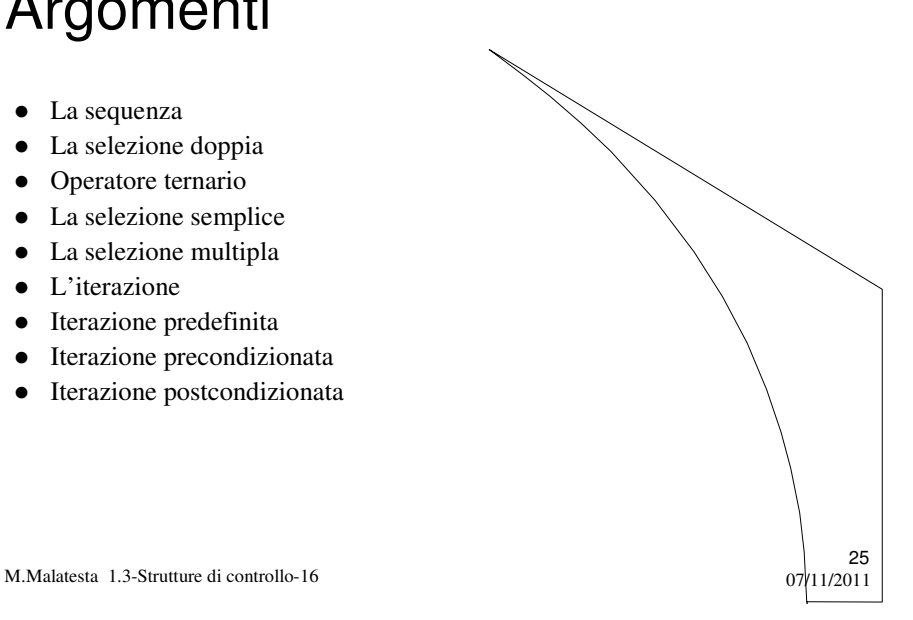

# Altre fonti di informazione

- $\bullet$  J. Purdum, C ed. Jackson
- Romagnoli-Ventura, C/C++ Ed. Petrini
- A. Lorenzi et alii Il linguaggio C++ Ed. ATLAS
- A.Bellini-A.Guidi, Conoscere il C ed. McGraw Hill

M.Malatesta 1.3-Strutture di controllo-16 07/11/2011